# **Dr. Leon VanDommelen, Exam 2, 11/08/18, Question 1**

### **Table of Contents**

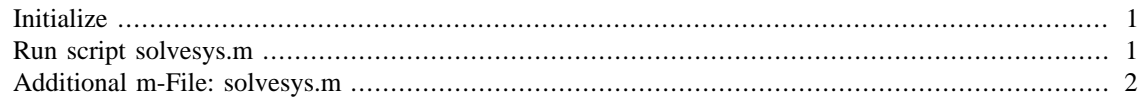

#### **IMPORTANT:**

DO NOT CHANGE **ANYTHING** IN THIS FILE! Just create script solvesys.m (lowercase) and then run this script to test it.

## <span id="page-0-0"></span>**Initialize**

format compact more off

## <span id="page-0-1"></span>**Run script solvesys.m**

```
disp(' ')
disp('-------------------------------------------------')
disp('try n = 3:')n=3solvesys
disp(' ')
disp('-------------------------------------------------')
disp('try n = 6:')n=6
solvesys
-------------------------------------------------
try n = 3:
n = 3
A = 1 2 0
     1 0 4
     0 0 1
b =\cal O 2
    {\cal O}condA =
   20.0184
```
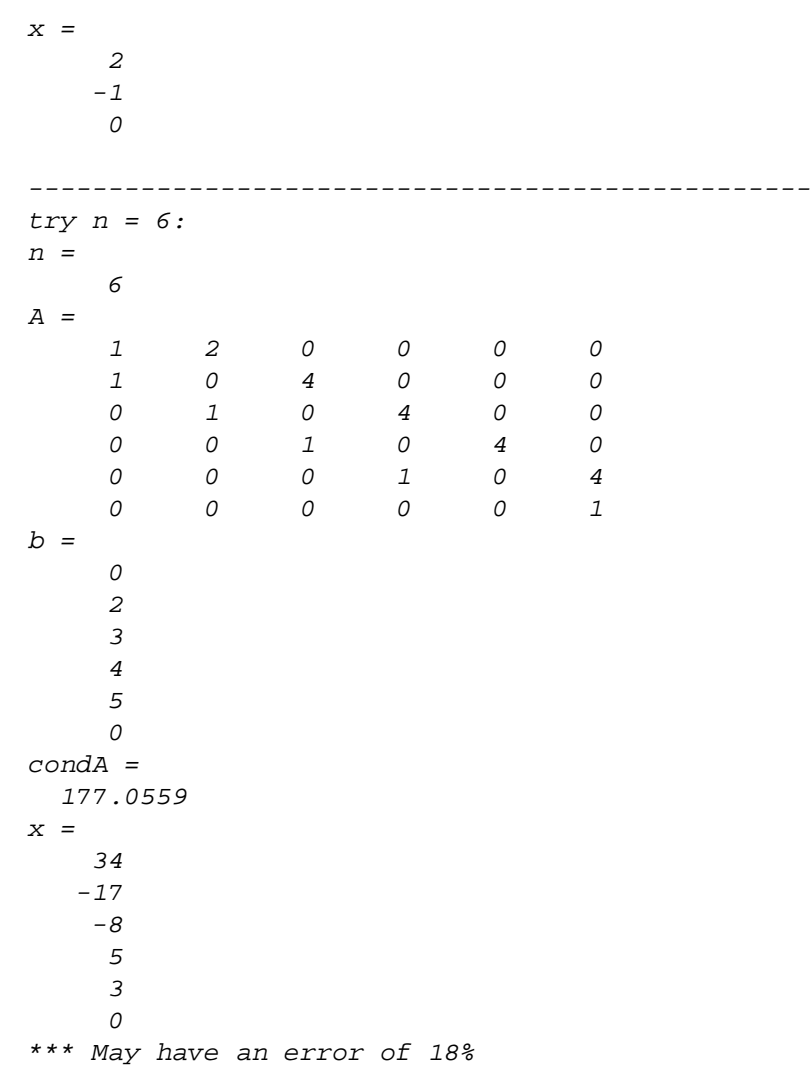

# <span id="page-1-0"></span>**Additional m-File: solvesys.m**

```
% relative error in the data
relErrData=0.001;
% initialize the matrix
A=zeros(n);
b=zeros(n,1);
s set row i = 1A(1,1)=1;\mathtt{A(1,2)=}2 ;
% set rows i = 2 to n-1for i=2:n-1A(i, i-1)=1;A(i, i+1)=4;
```

```
b(i)=i;end
% set the final row
A(n,n)=1;% show
A=A
b=b
% check condition number
condA=cond(A)
if condA*eps(1)>0.1
     disp('*** No reasonable solution possible.')
else
     x=A\b
     relErrSol=condA*relErrData;
     if relErrSol>0.05
         fprintf('*** May have an error of %.0f%%\n',...
                 relErrSol*100)
     end
end
```
*Published with MATLAB® R2015b*

# **Dr. Leon VanDommelen, Exam 2, 11/08/18, Question 2**

### **Table of Contents**

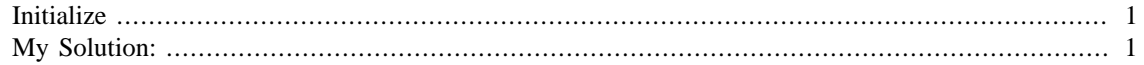

#### **IMPORTANT:**

Do not change **anything** in this header! Put the solution to the question completely at the end of the file.

### <span id="page-3-0"></span>**Initialize**

format compact more off

# <span id="page-3-1"></span>**My Solution:**

```
% set the worst case x
x=1-1/sqrt(2);
% maximum number of terms we will ever sum
iMax=500;
% initialize the sum to the first term
ti=x;
total=ti;
% add more terms until the sum no longer improves
for i=2:iMax % compute the new term from the previous value
    \text{ti=ti} * x * ((i-1) / i); % remember the current sum
     totalOld=total;
     % add the new term
     total=total+ti;
     % if no change, stop summing
     if total==totalOld
         break
     end
end
if total~=totalOld
     disp('*** WARNING: Sum did not converge!')
end
% analyze the results
exact=log(sqrt(2));
```

```
fprintf('Total number of terms summed: %i\n',i)
fprintf('The obtained value is *.16f\n', total)
fprintf('The "exact" value is %.16f\n',exact)
fprintf('The difference between the two is %.1E\n',...
         total-exact)
Total number of terms summed: 29
The obtained value is 0.3465735902799727
The "exact" value is 0.3465735902799727
The difference between the two is 0.0E+00
```
*Published with MATLAB® R2015b*

# **Dr. Leon VanDommelen, Exam 2, 11/08/18, Question 3**

### **Table of Contents**

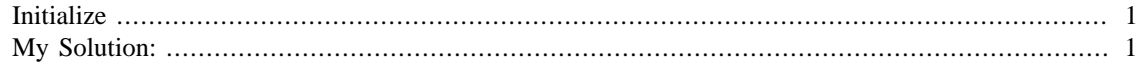

#### **IMPORTANT:**

Do not change **anything** in this header! Put the solution to the question completely at the end of the file.

## <span id="page-5-0"></span>**Initialize**

format compact more off

# <span id="page-5-1"></span>**My Solution:**

```
% Find the partial fraction expansion of a ratio
disp('Analyze a Laplace transform:')
disp(' ')
syms s
ratsym=(s^3+s^2+s+1)/(s^4-2*s^3-14*s+15)disp(' '')factors=prod(factor(ratSym))
disp(' ')
partFrac=partfrac(ratSym)
disp(' ')
% Find the roots of the lemniscate
disp('Roots of the lemniscate:')
syms x y
disp(' ')
ySol=solve((x^2+y^2)^2=-x^2-y^2,y)disp(' ')
% integrate a function
disp('Antiderivative of a function:')
syms a x
disp(' ')
f=1/sqrt(a^2-x^2)disp(' ')
F=int(f,x)disp(' ')
valSym=subs(F,\{a x\},\{1 1/sqrt(2)\})disp(' '')FNum=matlabFunction(F)
```

```
disp(' ')
valNum=FWum(1,1/sqrt(2));fprintf('valNum=\n%.32f\n',valNum)
valSym32=vpa(valSym,32)
Analyze a Laplace transform:
ratSym =
-(s<sup>3</sup> + s<sup>2</sup> + s + 1)/(- s<sup>4</sup> + 2<sup>*</sup>s<sup>3</sup> + 14<sup>*</sup>s - 15)factors =
((s<sup>2</sup> + 1)*(s + 1))/((s - 1)*(s - 3)*(s<sup>2</sup> + 2*s + 5))partFrac =
1/(s - 3) - 1/(4*(s - 1)) + (s/4 + 3/4)/(s^2 + 2*s + 5)Roots of the lemniscate:
ySol =(- x^2 - (8*x^2 + 1)^{\wedge}(1/2)/2 - 1/2)^{\wedge}(1/2)((8*x^2 + 1)^{(1/2)}/2 - x^2 - 1/2)^{(1/2)}-(- x^2 - (8*x^2 + 1)^{(1/2)}/2 - 1/2)^{(1/2)}-(\frac{8*x^2 + 1}{(1/2)}/2 - x^2 - \frac{1}{2})^2(1/2)Antiderivative of a function:
f =1/(a^2 - x^2)<sup>{</sup>(1/2)}
F =atan(x/(a^2 - x^2)^(1/2))valSym =
pi/4
FWum =\mathcal{Q}(a, x)atan(x.*1.0./sqrt(a.^2-x.^2))
valNum=
0.78539816339744828000000000000000
valSym32 =
0.78539816339744830961566084581988
```

```
Published with MATLAB® R2015b
```